#### sCool-Name:\_\_\_\_\_\_\_\_\_\_\_\_\_\_\_\_\_

# Rob der Roboter und die Probleme beim Abflug

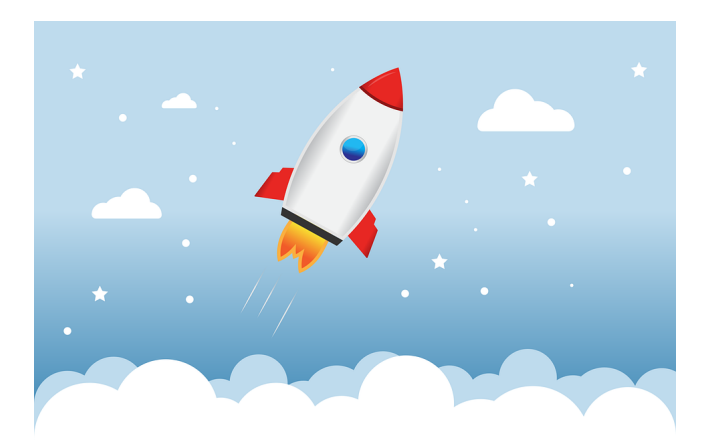

## **Ready for take-off in ...**

Rob hat nun endlich alle Disketten gefunden, um wieder zurück auf die Erde zu können. Leider ist beim Einlesen der Disketten etwas schief gegangen und er kann die Startsequenz für den Abflug nicht einleiten. Es scheint so, als ob sein Mathematikmodul einen schweren Fehler hat. Für den Rückflug muss Rob verschiedene Berechnungen durchführen. Er benötigt dazu ein Programm, das Multiplikationen für ihn durchführt. Das Programm soll die 3er Reihe berechnen können. Kannst du Rob helfen, vom fremden Planeten wegzufliegen, damit er die gesammelten Ergebnisse dem Forschungsteam überbringen kann?

### **Aufgabe**

Die Ausgabe soll so aussehen: 3, 6, 9, 12, 15, 18, 21, 24, 27, 30 – Berechnung fertig!

#### **Code**

**Hinweis**

Verwende die Befehle, die du während der Missionen mit Rob bereits gelernt hast (Variablen, Schleifen,...)